## Mac Os X 10.7 User Guide >>>CLICK HERE<<<

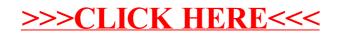